### **redmineorg-copy202205 - Vote #73583**

### **About default filter for assignee**

2022/05/09 16:46 - Admin Redmine

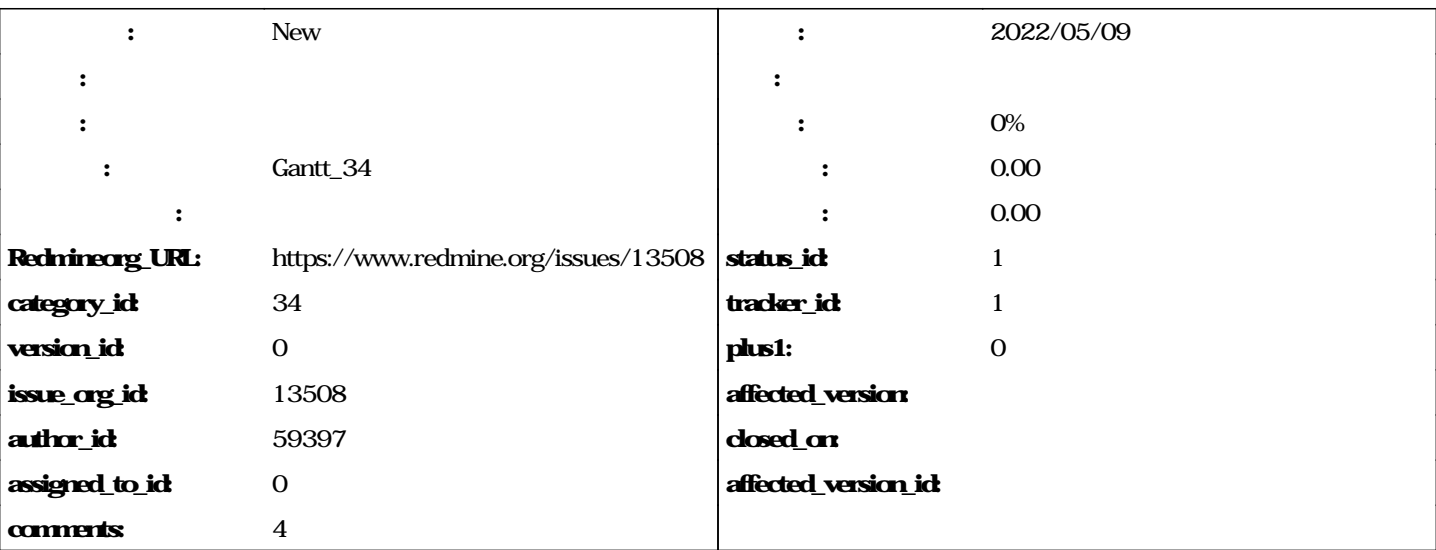

Hi,

In gantt, By default the show page has status as filter. We get the assignee filter while clicking the 'Add filter' only. I need to show my gantt view with respect to "status" & "Assigneee" by default. I tried to add the js code for assignee in query/\_filters page but im not getting the output. Please anybody help me out?.

Thanks,

Poornima Dhanasekaran.

#### **journals**

# **Corrected description.**

# **There is an issue in the pipe which let you save gantt filters like all other filters. Maybe this would solve your problem?**

Danial,

Thanks for your reply. The actual gantt works with "status" as "open"(without filters). In my project, i wish to display the gantt chart with "status" as "all" & "assingnee" as me. i.e.) Change the default gantt view for status & assignee. Tried to modify the js in queries/\_filters page. But i couldn't get the solution. Could you please help me?.

Thanks,

Poornima Dhanasekaran.

#### **related\_issues**

relates,Closed,7360,Issue custom query: default query per instance, project and user

## **#1 - 2022/05/10 17:13 - Admin Redmine**

*Gantt\_34*